# **STK** COMMUNICATIONS

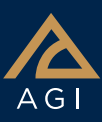

# **The Communications module is used to model and analyze real-world RF and optical communications.**

Provides high fidelity modeling and analysis that includes:

- Detailed link budget reports and graphs
- Signal performance contours
- Visualization of dynamic system performance
- Detailed rain models, atmospheric losses, and RF interference sources
- Ability to plug in custom models or interference sources
- All system models easily editable from the components browser

# **System modeling**

Provides the ability to model the physical components of each node in any communications system.

- Eight STK receiver types: Simple, Cable, Medium, Complex, Multibeam, Laser, RF plugin, and Laser plugin
- Eight transmitter types: Simple, Cable, Medium, Complex, Multibeam, Plugin, Laser, and GPS Satellite
- Three re-transmitter models: Simple, Medium, and Complex
- Over 60 Antenna types, including multi-beam and phased array
- Over 20 power spectrum filter models for a transmitter or receiver
- Wideband and narrowband jammer modulators, third-party modulators, external file modulators, and script plugin modulators
- Multiple demodulators, including a user-defined demodulator

### **Multi-beam antennas**

• Each beam is an independent antenna with its own frequency, RF power level, polarization state, gain and characteristic type.

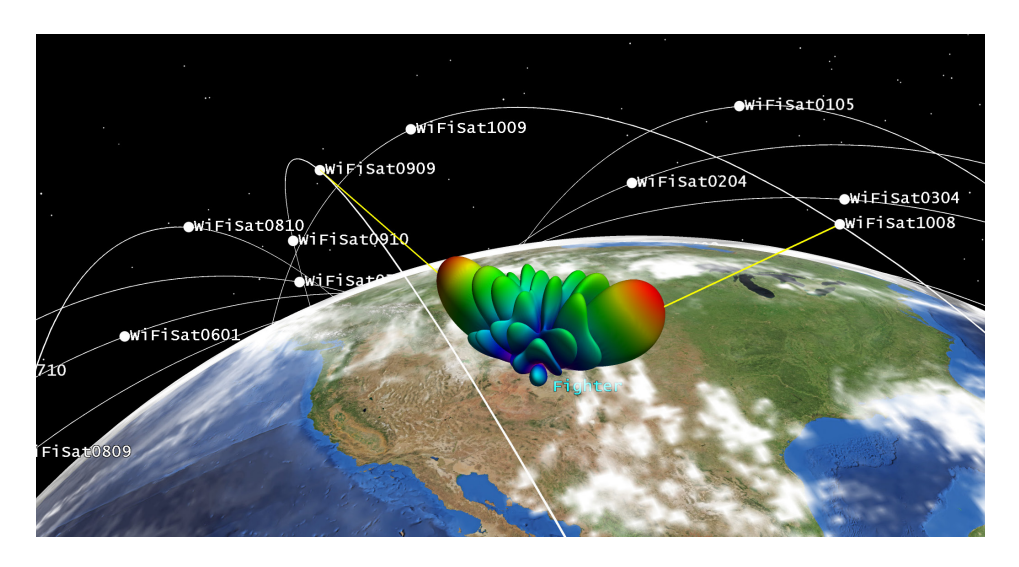

- Each beam's boresight directions can also be independently oriented.
- Aggregate contours are displayed in 2D and 3D.
- Variable beam selection criteria.
- Different beam selection criteria, such as maximum gain or minimum boresight angle, or plugin script.

## **Phased array antennas**

- Multiple element configurations: Circular, Hexagon, Linear, Polygon, and external data.
- Define number of elements and spacing.
- Disable/enable individual elements.
- Specify beam direction and Null steering to other STK objects from a data file or script.
- Adaption algorithms include Min. Variance Distortionless Response (MVDR) and user specific weights from a data file or script.

## **Modeling the RF environment**

A full range of environment models is provided.

- Empirical rain models: Crane 1982, Crane 1985, and ITU-R P.618-20, as well as user-definable outage percentage and rain rate.
- Atmospheric absorption models: ITU-R P.676-9 and Simple Satcom. ITU-R P1814 for laser receivers.
- Urban and terrestrial models: Two-Ray and STK Urban Propagation extension.
- Clouds and fog models: ITU-R P.840-3 recommended for attenuation due to clouds and fog
- Tropospheric scintillation model: ITU-R P.618 model with option to compute deep fade
- Custom loss plugin models
- Object specific losses such as local surface atmosphere and system temperature
- Terrain Integrated Rough Earth Model (TIREM)

# **STK** COMMUNICATIONS

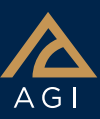

#### **Terrain Integrated Rough Earth Model (TIREM)**

TIREM adds fidelity to the calculation and dynamic modeling of point-topoint, line-of-sight effects for link performance in Communications, by taking into account the effect of irregular terrain, sea water, and non-line-of-sight effects. The maximum height for these models is 30km.

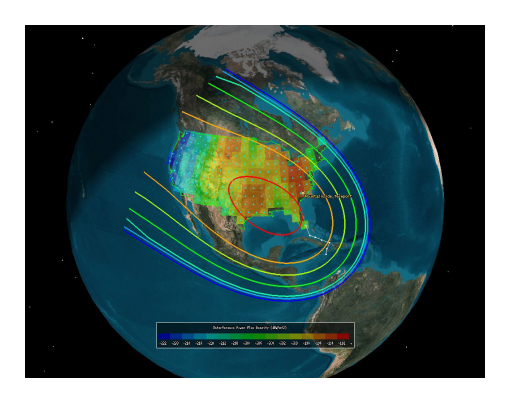

## **Constraining RF phenomenon**

Communications links can be constrained in a variety of ways on a transmitter or receiver.

- Frequency range, received isotropic power level, power flux density, link EIRP, Doppler shift, carrier-to-noise density ratio, power at receiver input, true carrier-to-noise ratio, bit error rate, link margin, bit energy to noise power density ratio
- Relative angle between the transmitter's plane of polarization and the receiver's plane of polarization
- Dynamically computed ratio of the link budget receiver gain value (G) along the link vector and the total receiver noise temperature (T)
- User plugin

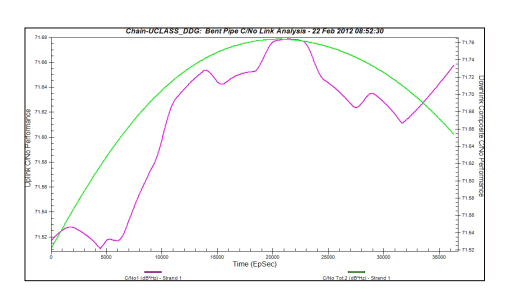

# **Analyzing comm systems**

The full power of STK reporting and graphing is available to present analyses of communications links.

#### **Link margin specification and calculations**

- The Link Information report for a Receiver includes the Link Margin Type (BER, RIP, C/N, etc.), Link Margin threshold value,
- and the computed Link Margin.
- Report results can be filtered based on the Link Margin calculation.

#### **Interference analysis**

- Performs network and target interference analysis as well as target interference analysis.
- Quickly calculates the impact of the interference network into communication links and presents the results as time-ordered data and statistical summaries using probability density functions (PDFs) and cumulative density functions (CDFs).
- Enables you to investigate the C/(N+I), C/I, DT/T and power flux density.
- Interference analysis for a specific link (e.g., ground station to a target) can be accomplished quickly by leveraging the STK Satellite Database.
- Combined with a user-supplied RFI database file, you can quickly identify which satellite may cause or be susceptible to RF interference from a ground station.

#### **Visualize and animate your analysis**

Highlights the Communications components, such as interferers, during the STK animation period on both the 2D map and 3D globe.

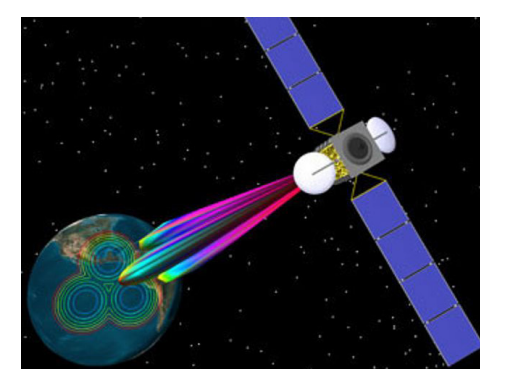

### **Fully integrated with STK analysis tools**

STK Analysis Workbench tools. Extend the fundamental computational capabilities of Communications by using the Time, Vector Geometry, and Calculation Tools. (Requires Pro and Analysis Workbench licenses.)

#### Coverage and Volumetric analysis.

Evaluate spatial conditions and calculations across a number of grid points. (Requires Coverage and Analysis Workbench licenses.)

Coverage or SatPro. Display jamming/ interference contours on 3D coverage grids or on the 3D attitude sphere. You can also investigate the C/(N+I), C/I, DT/T and power flux density.

#### **Integration with third party tools**

**Connect and Object Model.** Automate and interface custom software using the Connect engineering-level interface or the finer grain MS Com-compliant Object model interface.

**MATLAB.** Generate link budget data between a transmitter and a receiver that is suitable for the STK MATLAB interface.

**QualNet interface.** Combines network performance evaluation from QualNet with the platform mobility models, wireless link calculations and mission visualization environment of STK.